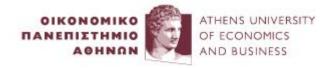

# **Association Rule Mining**

#### **Yannis Kotidis**

kotidis@aueb.gr

Professor, Department of Informatics
Athens University of Economics and Business

## Suggested Reading

□ **Data Mining: Concepts and Techniques**, 3<sup>rd</sup> Edition (The Morgan Kaufmann Series in Data Management Systems) 3rd Edition, by Jiawei Han, Micheline Kamber, Jian Pei (Chapter 6)

 Mining of Massive Datasets, 2<sup>nd</sup> Edition, by Jure Leskovec, Anand Rajaraman, Jeffrey David Ullman, Stanford University (Chapter 6)

### **Data Mining**

- The process of analyzing data to identify patterns or relationships
- Has become a well-established discipline related to Artificial Intelligence and Statistical Analysis
  - Led by advances in computer hardware and our ability to analyze big datasets
    - Data warehousing, BI, Cloud Computing

### **Association Rule Mining**

- ☐ Finding frequent patterns (associations) among sets of items in transactional databases
  - Basket data analysis, catalog design, direct mailing,...
- □ Basic question: "Which groups or sets of items are customers likely to purchase on a given trip to the store?"
- □ Learned patterns are used to construct rules
  - buys(x, "diapers")  $\rightarrow$  buys(x, "beers") [5%, 60%]

### What to do with rule Diapers > Beers ?

#### □ Enhance observed behavior

- Place products in proximity to further encourage the combined sale
- Increase the price of diapers but put beer in discount for a combined sale

 Put products at opposite ends of the store to make customers spend more time (and buy more products) at the store

### More ideas

- Assume laptops and printers are frequently sold together
  - Place a higher-margin printer near the laptop section
  - Take a soon to be updated software suite and bundle it in an offer with laptops and printers
- □ See <a href="https://www.kdnuggets.com/news/98/n01.html">https://www.kdnuggets.com/news/98/n01.html</a>
  - What Wal-Mart might do with Barbie doll → Candy bars association rule

## **Basic Concepts**

- Each transaction is a set of items (e.g. purchased by a customer in a visit)
- □ Example: Basket Data analysis

T1: Milk, Diaper, Chocolate

T2: Diaper, Beer, Meat

T3: Sugar, Beer, Diaper

• • •

#### Inferred rule:

buys(x, "Diaper")  $\rightarrow$  buys(x, "Beer") [5%, 67%]

## Support and Confidence

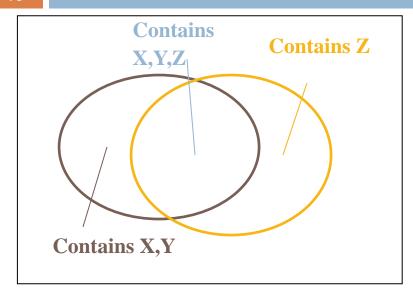

| TID | Items   |
|-----|---------|
| T1  | A,C     |
| T2  | A,C,D   |
| Т3  | A,E     |
| T4  | D,E,F,G |

- $\square$  Given rule X,Y  $\Rightarrow$  Z
- Support: probability that a transaction contains {X,Y,Z}
  - $\square$  s=P[X and Y and Z]
- Confidence: probability that a transaction having {X,Y} also contains Z
  - c=P[Z | X,Y]

Let minimum support 50%, and minimum confidence 50%, we have

$$\begin{array}{c}
A \Rightarrow C \\
C \Rightarrow A
\end{array}$$

#### Problem formulation

#### □ Given

- a set of 'market baskets'
   (=binary matrix, of N rows/baskets and M columns/products)
- min-support 's' and
- min-confidence 'c'

| Tid | Diaper | Meat | Milk | Beer |
|-----|--------|------|------|------|
| 1   | 1      | 0    | 1    | 1    |
| 2   | 1      | 1    | 0    | 0    |
| 3   | 1      | 1    | 0    | 0    |
| 4   | 0      | 1    | 1    | 0    |

#### □ Find

all the rules with:

support  $\geq$  s & confidence  $\geq$  c

#### From rules to itemsets

- □ Find frequent itemsets
  - e.g. {X,Y,Z}
  - "Frequent" means support>= s (min-support)
- Once we have a 'frequent itemset', we can find out the qualifying rules easily (how?)

```
Support(X,Y \rightarrow Z) = Freq(\{X,Y,Z\})
```

Conf(X,Y
$$\rightarrow$$
Z) = P[Z|X,Y] = P[X,Y,Z]/P[X,Y]  
= Freq({X,Y,Z}) / Freq({X,Y})

Thus, let's focus on how to find frequent itemsets

### Brute-force Frequent Itemsets Counting

- $\square$  Scan database once; keep  $2^M$ -1 counters
  - One counter for each of {A}, {B}, {C}, ..., {A,B}, {A,C}, {A,D}, ... {B,C}, {B,D}, {B,E},... {A,B,C}, ...
- Example (M=3)

| Itemset | Counter |               |
|---------|---------|---------------|
| {A}     | 0 +1    |               |
| {B}     | 0 +1    | Basket 1: A,I |
| {C}     | 0       | Dasket 1. A,I |
| {A,B}   | 0 +1    |               |
| {A,C}   | 0       |               |
| {B,C}   | 0       |               |
| {A,B,C} | 0       |               |

### Brute-force Frequent Itemsets Counting

- $\square$  Scan database once; keep  $2^M$ -1 counters
  - One counter for each of {A}, {B}, {C}, ..., {A,B}, {A,C}, {A,D}, ... {B,C}, {B,D}, {B,E},... {A,B,C}, ...
- □ Example (M=3)

| Itemset | Counter |
|---------|---------|
| {A}     | 1       |
| {B}     | 1 +1    |
| {C}     | 0       |
| {A,B}   | 1       |
| {A,C}   | 0       |
| {B,C}   | 0       |
| {A,B,C} | 0       |

Basket 1: A,B

Basket 2: B

### Brute-force Frequent Itemsets Counting

- □ Scan database once; keep 2<sup>M</sup>-1 counters
  - One counter for each of {A}, {B}, {C}, ..., {A,B}, {A,C}, {A,D}, ... {B,C}, {B,D}, {B,E},... {A,B,C}, ...
- □ Drawback?
  - □ 2<sup>1000</sup> is prohibitive...
  - E.g. 16GB RAM (= $2^{34}$  bits) stores  $2^{29}$  counters using  $32=2^5$  bit integers
- □ Improvement?
  - Scan the db M times, looking for 1-, 2-, etc itemsets

### Assume $\{A\},\{B\},\{C\} (M=3)$

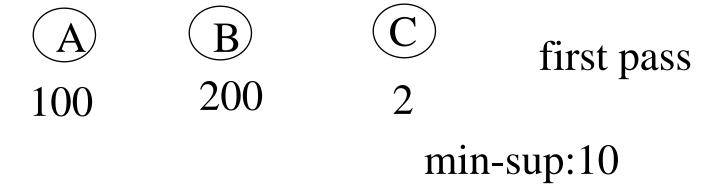

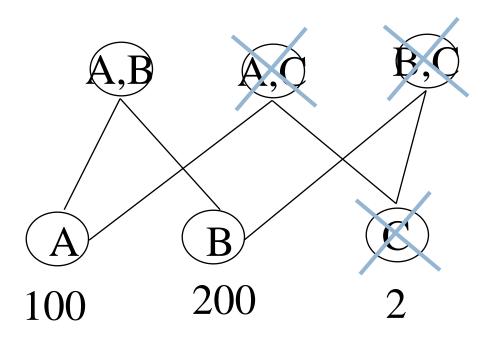

first pass

min-sup:10

### Anti-monotonicity property

- If an itemset fails to be frequent, so will every superset of it
  - hence all supersets can be pruned
- A subset of a frequent itemset must also be a frequent itemset
  - $lue{\Box}$  i.e., if  $\{AB\}$  is a frequent itemset, both  $\{A\}$  and  $\{B\}$  should be a frequent itemset
- Sketch of the (famous!) 'a-priori' algorithm
  - Let L(i-1) be the set of large (=frequent) itemsets with i-1 elements
  - $\square$  Let C(i) be the set of candidate itemsets (of size i)

### The A-priori Algorithm

```
Compute L(1), by scanning the database.

repeat, for i=2,3...,

'join' L(i-1) with itself, to generate C(i)

two itemset can be joined, if they agree on their first i-2
elements

prune the itemsets of C(i) (how?)

scan the db, finding the counts of the C(i) itemsets — those that reach or exceed threshold are placed in L(i)
unless L(i) is empty, repeat the loop
```

### An Example

- $L_3 = \{abc, abd, acd, ace, bcd\}$
- Self-joining:  $L_3*L_3$ 
  - abcd produced from <u>ab</u>c and <u>ab</u>d
  - acde produced from acd and ace
- Pruning:
  - acde is removed because ade is not in  $L_3$
- C<sub>4</sub>={abcd}

### Note on Self-joining: $L_1 * L_1$

- The result is essentially a Cartesian Product (x)
- $L_1 = \{a, b, c, d, e\}$
- $C_2 = L_1 \times L_1 = \{ab, ac, ad, ae, bc, bd, be, cd, ce, de\}$
- No pruning possible (why?)

## Example 2

Min Support = 2 (50%)

| 24 |                                               |         |     |         |         |     | _        |            |            |                   |          |
|----|-----------------------------------------------|---------|-----|---------|---------|-----|----------|------------|------------|-------------------|----------|
| _  | Data                                          | abase D |     |         | itemset | sup | . 7      | items      | set        | sup.              | ]        |
|    | TID                                           | Items   |     | $C_{I}$ | {A}     | 2   | $L_1$    | {A}        |            | 2                 |          |
|    | 100                                           | A,C,D   |     | Ъ       | {B}     | 3   |          | (A)        |            | 3                 |          |
|    | 200                                           | B,C,E   |     | can D   | {C}     | 3   |          | (C)        |            | 3                 |          |
|    | 300                                           | A,B,C,  | E   |         | {D}     | 1   |          | (E)        |            | 3                 |          |
|    | 400                                           | BE      |     |         | {E}     | 3   |          | \ <b>_</b> |            | <u> </u>          |          |
|    |                                               |         |     | $C_2$   | itemset | sup |          | $C_2$      | ite        | <mark>mset</mark> |          |
|    | $L_2$                                         | itemset | sup |         | {A,B}   | 1   | Scan     | _          | { <i>F</i> | B}                | <b>V</b> |
|    | 2                                             | {A,C}   | 2   |         | {A,C}   | 2   | •        |            | { <i>F</i> | C}                |          |
|    |                                               | {B,C}   | 2   | ←       | {A,E}   | 1   |          |            | { <i>F</i> | E}                |          |
| /  |                                               | (B,E)   | 3   |         | {B,C}   | 2   |          |            | {E         | 3,C}              |          |
|    |                                               |         | 2   |         | {B,E}   | 3   |          |            | {E         | 3,E}              |          |
|    |                                               | {C,E}   |     |         | {C,E}   | 2   |          |            | {(         | C,E}              |          |
| \  | $C_3$ itemset $C_3$ itemset $C_3$ itemset sup |         |     |         |         |     |          |            |            |                   |          |
|    |                                               |         |     |         |         |     |          |            |            |                   |          |
|    |                                               | {B,C    | ,E} |         |         | {B  | $C,E\} $ | 2          |            |                   |          |

#### From Itemsets to Association Rules

- □ Itemset {B,C,E} is frequent (support=50%)
- $\Box$  Consider rule B,C  $\rightarrow$ E
  - □ Support(B,C  $\rightarrow$ E) = P[B,C,E] = 50%
  - $\square$  Confidence(B,C  $\rightarrow$ E) = P[B,C,E]/P[B,C]=2/2=100%
- □ Thus : B,C→E [50%,100%]
- More rules?
- Also look at L<sub>2</sub>

### Exercise 3

- Frequent Itemsets
  - {A,B,C} support = 50%, {A,B} support = 50%, {A,C} support=80%, {B,C} support = 80%, {A}=90%, {B}=90%, {C}=90%
- $\square$  A,B $\rightarrow$ C [50%, 100%] (OK, exceeds thresholds)
- □ Reject the following (confidence < 90%)
  - □ A,C→B [50%, 62.5%]
  - B,C→A [50%, 62.5%]
  - $\Box$  A  $\rightarrow$  B [50%, 55.5%]
    - $\blacksquare$  (also  $B \rightarrow A$ ,  $A \rightarrow C$ ,  $C \rightarrow A$ ,  $B \rightarrow C$ ,  $C \rightarrow B$ )

## Apache Spark MLlib Example

Modified example from
 <a href="https://spark.apache.org/docs/latest/ml-frequent-pattern-mining.html">https://spark.apache.org/docs/latest/ml-frequent-pattern-mining.html</a>

In addition to association rule mining, library provides common learning algorithms such as classification, regression, clustering, and collaborative filtering, feature extraction, transformation, dimensionality reduction, and selection

## Define input dataset, convert to DF

#### Database D

| TID | Items   |
|-----|---------|
| 100 | A,C,D   |
| 200 | B,C,E   |
| 300 | A,B,C,E |
| 400 | ВЕ      |

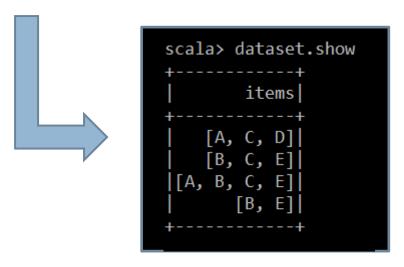

## Execute FPGrowth Algorithm

```
val fpgrowth = new
FPGrowth().setItemsCol("items").setMinSuppo
rt(0.5).setMinConfidence(0.5)
val model = fpgrowth.fit(dataset)

// Display frequent itemsets.
model.freqItemsets.show()
```

#### Database D

| TID | Items   |
|-----|---------|
| 100 | A,C,D   |
| 200 | B,C,E   |
| 300 | A,B,C,E |
| 400 | ВЕ      |

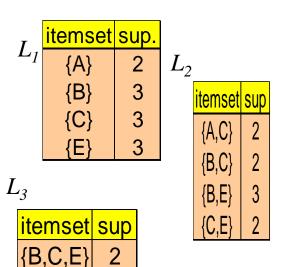

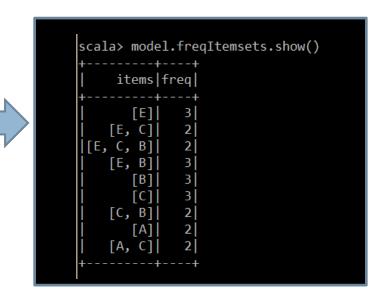

### List rules with their confidence

#### scala> model.associationRules.show()

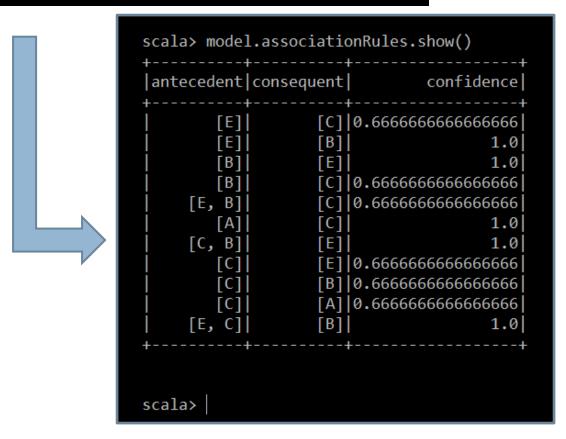

#### Database D

| TID | Items   |
|-----|---------|
| 100 | A,C,D   |
| 200 | B,C,E   |
| 300 | A,B,C,E |
| 400 | ВЕ      |

## Use rules to predict new purchases

```
scala> val newCustomer = spark.createDataset(Seq("A","B C")).map(t => t.split(" ")).toDF("items")
newCustomer: org.apache.spark.sql.DataFrame = [items: array<string>]
scala> newCustomer.show
                                                    scala> model.associationRules.show()
items
                                                     antecedent|consequent| confidence
[A]
                                                                    [E]|
|[B, C]|
                                                           [B]
                                                           [B]
                                                                    [C] 0.6666666666666666
                                                        [E, B]
                                                                    [C]|0.66666666666666666
scala> model.transform(newCustomer).show()
                                                           [A]
                                                        [C, B]
| items|prediction|
                                                                     [E] 0.66666666666666666
                                                           [C]|
                                                                     [B]|0.66666666666666666
                                                           [C]|
 [A]| [C]|
                                                                    [A]|0.66666666666666666
                                                           [C]|
[E, C]
                                                                     [B]|
                                                    scala>
scala>
```

#### More uses of Association Rules

(MMDS book)

- Related concepts: Let items be words, and let baskets be documents (e.g., Web pages, blogs, tweets).
  - Brad and Angelina appear together
- Plagiarism: Let the items be documents and the baskets be sentences. An item (doc) is "in" a basket (sentence) if the sentence is in the document.
  - Look for pairs of items (docs) that appear together in baskets (sentences).
- Biomarkers: Let the items be biomarkers such as genes or blood proteins, and diseases. Each basket is the set of data about a patient: list of biomarkers and deseses
  - A frequent itemset that consists of one disease and one or more biomarkers suggests a test for the disease.

#### Hot vs Not-so-hot items

- Most people buy milk, vegetabples, soda, snacs etc. in their trip to the store
- Other products are not that common (e.g. windscreen cleaners, sushi
- How to choose a good min-support threshold?

 A global, low threshold will generate many rules from the frequent items

### Idea 1: Separate hot from cold

- Partition the data into several subsets, each of which contains only items of similar frequencies.
- Perform association rule mining for each subset using a different min-support threshold.

□ Caveat: can not generate rules spanning items from different subsets (e.g. Milk → Sushi)

### Idea 2: Use multiple thresholds

- Assign a different minimum support threshold per item (or group of items based on their frequencies)
  - E.g. min-sup(Milk) = 10%, min-sup(Sushi) = 5%
- When considering an itemset use the minimum minsup() value of its elements
  - **E.g.** min-sup( $\{Mik,Sushi\}$ ) = min(5%, 10%)=5%
- Thus, rules need to satisfy different minimum supports depending on what items are in the rules

### Multiple-Level Association Rules

- Items often form hierarchy
  - Recall dimension hierarchies in data warehousing
- Rules regarding itemsets at appropriate levels could be quite useful:

1.5% Milk  $\Rightarrow$  Wheat bread

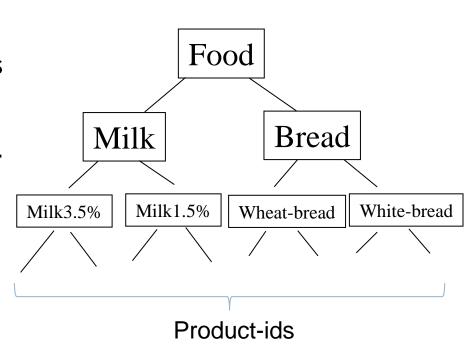

# Shopping Cart → Itemset

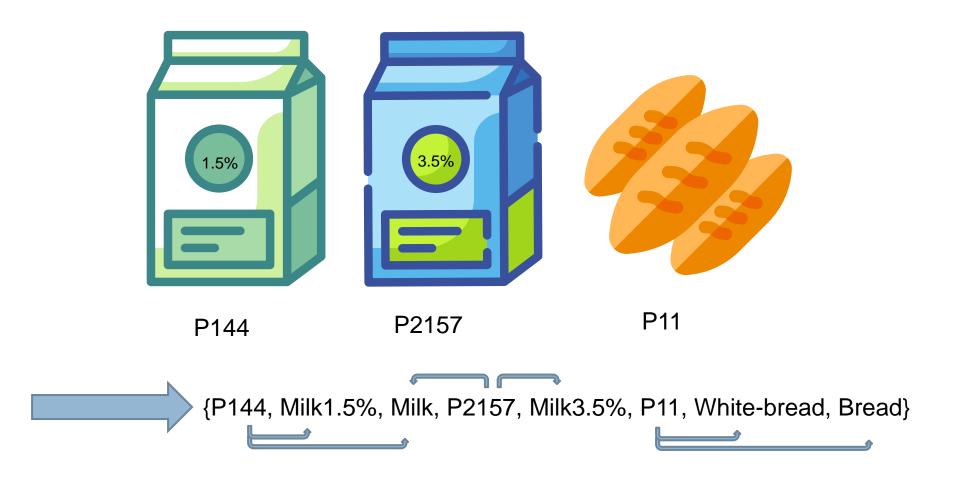

### Quantitative Association Rules

□ Boolean rules (categorical values):

```
buys(x, "Bread") ^{\wedge} buys(x, "Diapers") \rightarrow buys(x, "Beer") [20%, 60%]
```

□ Quantitative rules (interval values):

```
age(x, "25..35") ^{\wedge} income(x, "12..30K") \rightarrow buys(x, "PC") [20%, 75%]
```

### Handling Numerical Attributes

- Want to discretize continuous domain (e.g. age)
- □ Idea 1: Equi-width binning

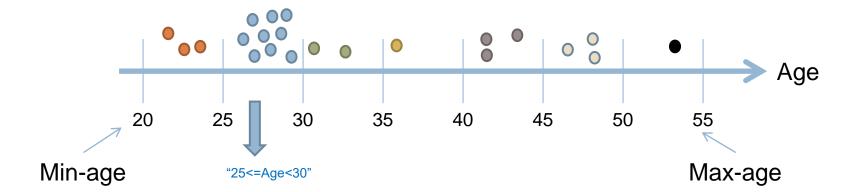

## Equi-width binning problems

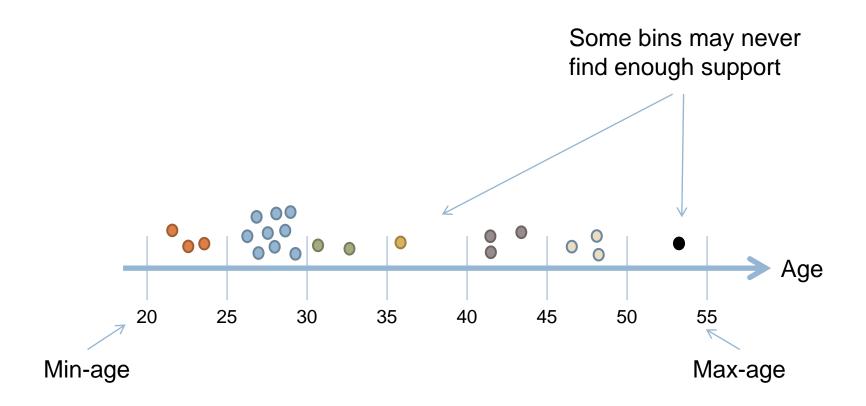

### Bin-merging

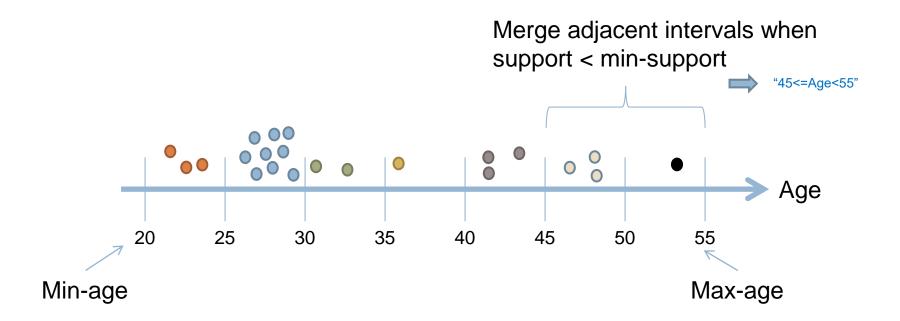

# Equi-depth binning

- Sort objects, choose bins so as to equi-divide objects among them
  - Produced bins have (approximately) same freq

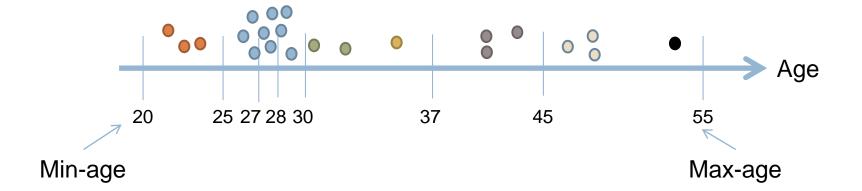

# Example (python)

```
In [5]: df=pd.DataFrame([['john',21],['nick',22],['martha',23],['taylor',26],['tim',27],['jim',27],
                          ['nick',28],['mike',28],['kostas',28],['don',29],['mihaela',29],['jay',30],
                          ['donald',31],['josh',32],['george',35],['terry',39],['lisa',40],['dina',42],
                          ['pit',46],['nash',47],['scrooge McDuck',47]
                         ],columns=['name','age'])
        print(df)
                       name
                             age
                              21
                       john
        1
                       nick
                              22
        2
                     martha
                              23
                    taylor
        3
                              26
        4
                        tim
                              27
        5
                        jim
                              27
        6
                       nick
                              28
        7
                       mike
                              28
        8
                     kostas
                              28
                        don
                              29
        10
                    mihaela
                              29
        11
                        jay
                              30
        12
                    donald
                              31
                       josh
        13
                              32
        14
                     george
                              35
        15
                     terry
                              39
        16
                       lisa
                              40
                       dina
        17
                              42
        18
                        pit
                              46
        19
                       nash
                              47
        20 scrooge McDuck
```

44

# Equi-width binning with cut()

```
out = pd.cut(df.age,7,labels=['too young','very young','young','fine','kind of old','old','dinosaur'])
df['equi width']=out
print(df)
                          equi width
              name
0
              john
                           too young
              nick
                           too young
            martha
                         too young
3
            taylor
                         very young
              tim
                   27
                          very young
              jim
                          very young
              nick 28
                         very young
              mike
                          very young
            kostas
                          very young
               don
                               young
10
                    29
           mihaela
                               young
11
               jay
                               young
12
            donald
                    31
                               young
13
              josh
                               young
14
            george
                                fine
15
                         kind of old
             terry
16
              lisa
                    40
                                 old
17
              dina
                     42
                                 old
18
                            dinosaur
              pit
                     46
19
              nash
                     47
                            dinosaur
    scrooge McDuck
                            dinosaur
```

# Issue: some bins are too sparse

```
out = pd.cut(df.age,7,labels=['too young','very young','young','fine','kind of old','old','dinosaur'])
         df['equi width']=out
         print(df)
                                   equi width
                       name
        0
                       john
                                    too young
                       nick
                                    too young
                    martha
                                  too young
                     taylor
                                  very young
                       tim
                                   very young
                       jim
                                   very young
                       nick 28
                                   very young
                       mike
                                   very young
                    kostas
                                   very young
                        don
                                        young
        10
                    mihaela
                                        young
                       jay
                                        young
        12
                    donald
                                        young
        13
                       josh
                                        young
        14
                     george
                                         fine
                                  kind of old
        15
                      terry
        16
                      lisa
                                          old
        17
                       dina
                                          old
        18
                                     dinosaur
                       pit
        19
                       nash
                                     dinosaur
            scrooge McDuck
                                     dinosaur
In [8]: df.groupby('equi_width').size()
Out[8]: equi_width
        too young
        very young
        young
        fine
                        1
        kind of old
        old
        dinosaur
```

20 scrooge McDuck

47

# Equi-depth binning with qcut()

```
In [5]: out = pd.qcut(df.age,7,labels=['too young','very young','fine','kind of old','old','dinosaur'])
         df['equi depth']=out
         print(df)
                                   equi width
                                                equi depth
                       name
                             age
         0
                       john
                              21
                                    too young
                                                 too young
         1
                       nick
                              22
                                    too young
                                                 too young
         2
                     martha
                                    too young
                                                 too young
         3
                     taylor
                              26
                                   very young
                                                very young
                        tim
                              27
         4
                                   very young
                                                very young
         5
                        jim
                              27
                                   very young
                                                very young
         6
                       nick
                              28
                                   very young
                                                     young
         7
                       mike
                              28
                                   very young
                                                     young
         8
                     kostas
                              28
                                   very young
                                                     young
         9
                        don
                              29
                                        young
                                                      fine
        10
                    mihaela
                              29
                                        young
                                                      fine
         11
                        jay
                              30
                                                      fine
                                        young
         12
                     donald
                                               kind of old
                              31
                                        young
                                               kind of old
        13
                       josh
                              32
                                        young
        14
                     george
                              35
                                         fine
                                               kind of old
                                  kind of old
        15
                      terry
                              39
                                                       old
                                          old
                                                       old
         16
                      lisa
                              40
        17
                       dina
                              42
                                          old
                                                       old
                                                  dinosaur
         18
                       pit
                              46
                                     dinosaur
                                     dinosaur
                                                  dinosaur
         19
                       nash
                              47
                                     dinosaur
                                                  dinosaur
```

# Discretization with clustering (several options)

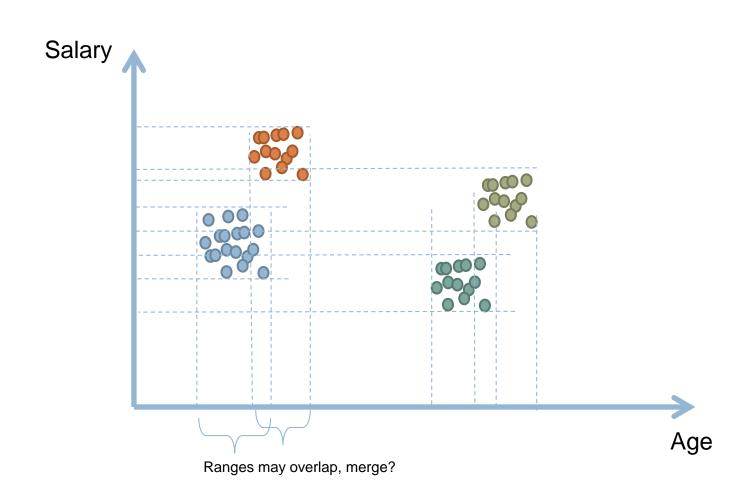

### Ratio Rules

Example:

Customer spends 1:2:5 \$ on bread:milk:butter

- May answer questions of the form:
  - A customer who spends \$10 on milk and \$7 on butter how much is he willing to spend on diapers and beer?
- Ratio Rules derived using eigenvector analysis

# All is not perfect with A-priori

- □ Performance considerations
- Usefulness of rules discovered

# Tyranny of counting pairs

- Why counting supports of candidates is a problem?
  - The total number of candidates can be huge
  - One transaction may contain many candidates
  - Assume M items
  - How many itemsets of size 2?

$$M!/[(M-2)! * 2!] = M(M-1)/2$$

 $\square$  M=10,000  $\rightarrow$  49,995,000 combinations

# Many optimizations considered

- Hash-based itemset counting: A k-itemset whose corresponding hashing bucket count is below the threshold cannot be frequent
- Transaction reduction: A transaction that does not contain any frequent
   k-itemset is useless in subsequent scans.
- Partitioning: Any itemset that is potentially frequent in DB must be frequent in at least one of the partitions of DB
- Sampling: mining on a subset of given data, lower support threshold

### Use hashing to expedite generation of $C_2$

□ The PCY algorithm

J. Park, M. Chen, and P. Yu. An effective hash-based algorithm for mining association rules. In *SIGMOD'95* 

# Key issue

- □ Counting pairs (second phase of a-priori) is too slow
  - Number of possible pairs is (often) much larger than main memory
- Wal-Mart sells 140,000 items and can store billions of baskets.
  - With 4-byte counters, need 36GB of RAM to store all pair counts in a triangular matrix
  - May also store only existing pairs in a list using 3x more space per pair

# **PCY Algorithm**

- Hash-based improvement to A-Priori.
- During Pass 1 of A-priori, most memory is idle.
  - We only count frequent items
  - One counter (e.g. 4 bytes) per item suffices
    - For the Wal-Mart example ~0.6MB is enough
- □ Use extra memory for a hash table [0...B-1]
  - Each hash bucket stores a counter for that bin
  - Need B\*4bytes

# Hash Table Memory Usage: All-you-can-eat

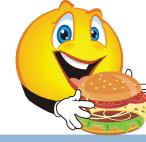

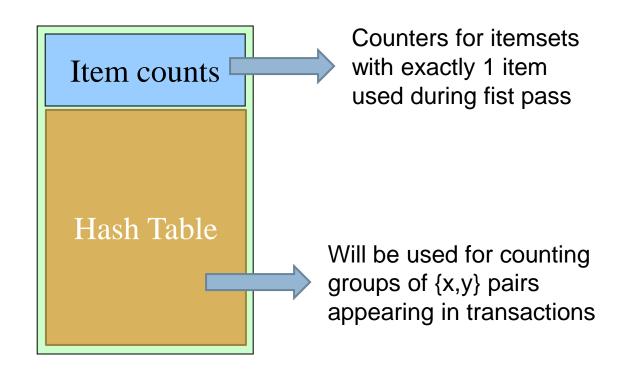

# Hashing pairs

- Assume hash function h(x,y) that maps a pair of items x,y to a bucket in range 0..B-1
  - E.g. h(beer,diaper)=127

- □ While counting frequent items, upon seeing a transaction with  $x_1, ..., x_k$  items list all pairs  $x_i, x_j$  from this transaction
  - For each pair increase counter of corresponding bucket  $h(x_i, x_i)$  by one

### Notice: collisions

- Number of possible pairs is much larger than size of hash table
  - Collisions are inevitable!
- E.g. is may be thath(beep,diapers) =h(PC,Monitor) =
- Thus, a bucket k counts all pairs x,y for which h(x,y)=k

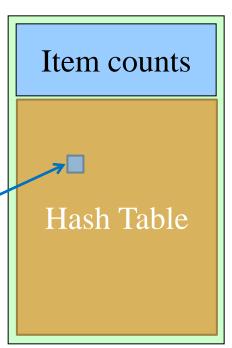

### **Observations About Buckets**

- If a bucket contains a frequent pair, then the bucket is surely frequent.
  - We cannot use the hash table to eliminate any member of this bucket.
- Even without any frequent pair, a bucket can be frequent.
  - Again, nothing in the bucket can be eliminated.
- But in the best case, the count for a bucket is less than the support s.
  - Now, all pairs that hash to this bucket can be eliminated as candidates, even if the pair consists of two frequent items.

# PCY Algorithm --- Pass 1

```
FOR (each basket) {
   FOR (each item)
     add 1 to item's count;
   FOR (each pair of items) {
     hash the pair to a bucket;
     add 1 to the count for that
   bucket
```

# PCY Algorithm: Between Passes

- Replace the buckets by a bit-vector:
  - 1 means the bucket count exceeds the support s
     (frequent bucket); 0 means it did not.

 Integers are replaced by bits, so the bit-vector requires little second-pass space.

 $\square$  Also, decide which  $C_1$  items are frequent and list them (create  $L_1$ ) for the second pass.

### Pass 2

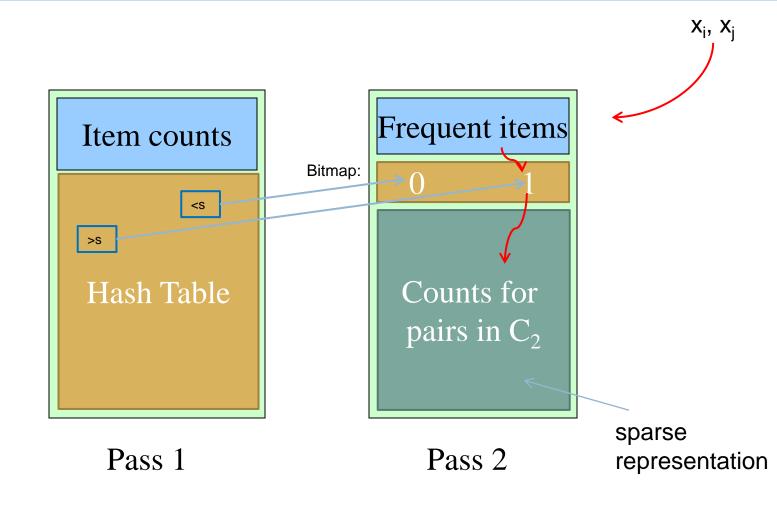

# PCY Algorithm --- Pass 2

- $\Box$  Count all pairs  $\{i,j\}$  that meet the conditions:
  - Both i and j are frequent items.
  - 2. The pair  $\{i,j\}$ , hashes to a bucket number whose bit in the bit vector is 1.

Notice all these conditions are necessary for the pair to have a chance of being frequent.

# Strong Rules = Interesting Rules

- Example 1: (Aggarwal & Yu, PODS98)
  - Among 5000 students
    - 3000 play basketball
    - 3750 eat cereal
    - 2000 both play basket ball and eat cereal
- Compare the following two rules
  - □ play basketball ⇒ eat cereal [40%, 66.7]
  - $\square$  play basketball  $\Rightarrow$  not eat cereal [20%, 33.3%]

|            | basketball | not basketball | sum(row) |
|------------|------------|----------------|----------|
| cereal     | 2000       | 1750           | 3750     |
| not cereal | 1000       | 250            | 1250     |
| sum(col.)  | 3000       | 2000           | 5000     |

2000/5000

2000/3000

# Strong Rules Are Not Necessarily Interesting

- play basketball  $\Rightarrow$  eat cereal [40%, 66.7%] is misleading because the overall percentage of students eating cereal is 75% which is higher than 66.7%.
- $\square$  play basketball  $\Rightarrow$  not eat cereal [20%, 33.3%] is far more accurate, although with lower support and confidence

|            | basketball | not basketball | sum(row) |
|------------|------------|----------------|----------|
| cereal     | 2000       | 1750           | 3750     |
| not cereal | 1000       | 250            | 1250     |
| sum(col.)  | 3000       | 2000           | 5000     |

# Criticism to Support and Confidence (Cont.)

- □ Example 2:
  - X and Y: positively correlated,
  - X and Z, negatively related
  - $\square$  support and confidence of  $X \rightarrow Z$  dominates
- We need a measure of dependent or correlated events

| X | 1 | 1 | 1 | 1 | 0 | 0 | 0 | 0 |
|---|---|---|---|---|---|---|---|---|
| Y | 1 | 1 | 0 | 0 | 0 | 0 | 0 | 0 |
| Z | 0 | 1 | 1 | 1 | 1 | 1 | 1 | 1 |

| Rule | Support | Confidence |
|------|---------|------------|
| X=>Y | 25%     | 50%        |
| X=>Z | 37,50%  | 75%        |

### Lift of an Association Rule

- $\square$  Lift(X $\rightarrow$ Y) = P(X and Y)/(P(X)\*P(Y))
  - $\square$  P(X and Y) = support observed in the dataset
  - P(X)\*P(Y) = expected support if X and Y were independent
  - □ Lift(X→Y)>1 suggests that X&Y appear together more often that expected. Thus, the occurrence of X has a positive effect on the occurrence of Y

| X | 1 | 1 | 1 | 1 | 0 | 0 | 0 | 0 |
|---|---|---|---|---|---|---|---|---|
| Y | 1 | ~ | 0 | 0 | 0 | 0 | 0 | 0 |
| Z | 0 | 1 | 1 | 1 | 1 | 1 | 1 | 1 |

| Itemset | Support | Lift |
|---------|---------|------|
| {X,Y}   | 25%     | 2.00 |
| {X,Z}   | 37.5%   | 0.86 |
| {Y,Z}   | 12.5%   | 0.57 |

In some cases rare items may produce rules with very high values of lift

# Back to the student's survey

- $\square$  play basketball  $\Rightarrow$  eat cereal [40%, 66.7%]
  - Lift = (2000/5000)/((3000/5000)\*(3750/5000)) = 0.89 < 1
- $\square$  play basketball  $\Rightarrow$  not eat cereal [20%, 33.3%]
  - $\Box$  Lift = (1000/5000)/((3000/5000)\*(1250/5000)) = 1.33 > 1

|            | basketball | not basketball | sum(row) |
|------------|------------|----------------|----------|
| cereal     | 2000       | 1750           | 3750     |
| not cereal | 1000       | 250            | 1250     |
| sum(col.)  | 3000       | 2000           | 5000     |

# Recap (lift)

- Lift evaluates the mined rule against the expected response assuming independence
  - $\Box Lift(X \rightarrow Y) = \sup(X,Y)/(\sup(X)^* \sup(Y))$
- Equiv. Lift = Confidence(rule)/expConfidence(Rule)
  - $\square$  Confidence(X $\rightarrow$ Y)=P(X,Y)/P(X)=sup(X,Y)/sup(X)
  - $\square$  expConfidence(X $\rightarrow$ Y)=P(X)(P(Y)/P(X)= P(Y)= sup(Y)
  - Thus, Lift(X $\rightarrow$ Y) = sup(X,Y)/(sup(X)\*sup(Y))

#### Criticism on lift: effect of null transactions

- □ Assume itemset {A,B}
- A null transaction is a transaction that does not contain any of the itemsets being examined.
  - E.g T={D,F,G} is a null transaction for this itemset

# Example

- Assume that store sold 100 packages of A and 100 packages of B
  - Only one of the above transactions contains both A,B
  - □ There are no null transactions for {A,B} in this example

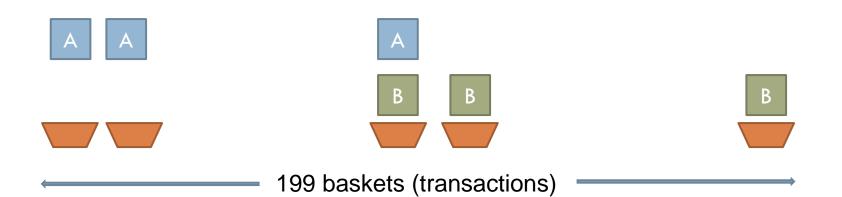

# Example

- Assume that store sold 100 packages of A and 100 packages of B
  - Only one of the above transactions contains both A,B
- □ Thus, P(A) = P(B) = 100/199
- $\Box$  P(A and B) = 1/199
- □ Lift =  $1/199/(100/199 * 100/199) \approx 0.02$
- Conclusion: A and B are negatively correlated

### Effect of null transactions

- Now assume arrival of 19801 more transactions that do not contain A nor B
  - $\square$  Total number of transactions is n=199+19801=20000
  - $\Box$  Thus, P(A) = P(B) = 100/20000
  - Arr P(A and B) = 1/20000
  - $\Box$  Lift = 1/20000/(100/20000 \* 100/20000) = 2
- Conclusion: A and B are positively correlated
  - Which is true. Neither A nor B appear in the 19801 null transactions we added!

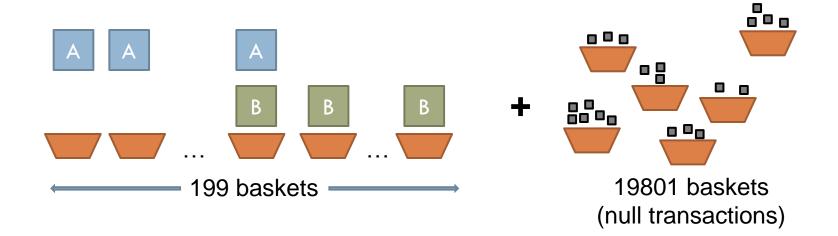

# Why is that?

□ Lift = P(A and B) /(P(A)\*P(B)) == |A and B|/n / (|A|/n \* |B|/n) =
= n \* |A and B|/(|A|\*|B|)

- When more null transactions are added
  - n in increased
  - □ | A and B | , | A | and | B | stay constant
  - As a result, lift increases by adding more null transactions
- Thus, lift is not null invariant

### A solution: use cosine!

- $\square$  Define cosine(A,B) = P(A and B)/sqrt(P(A)\*P(B))
- Cosine takes values between 0 and 1
- Because of the sqrt(), cosine does not depend on n, thus, it is null invariant
- $\square$  In this example cosine(A,B)= 0.01 in both examples

# Many different implementations

R: rules<-apriori(trans,parameter=list(supp=.02, conf=.5, target="rules"))</p>

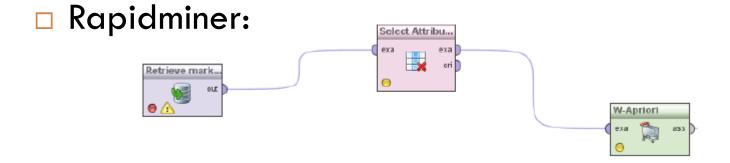

### Association rules - Conclusions

- An intuitive tool to find patterns
  - easy to understand its output
  - number of rules is a concern
  - fine-tuned algorithms exist

### **Technical Skills**

- Many analysts rely on using simple low-level tools
  - Many tasks can be executed using Unix shell commands
  - Text manipulation languages (e.g. awk, perl) help you perform complex analytical tasks in a breeze

#### Text file with 10M customer sales data

| SaleId | Date     | Store_Location | Customer | Product_sold        |
|--------|----------|----------------|----------|---------------------|
| 1      | 1/5/2012 | Athens         | John     | Sony Vaio<br>Laptop |
| 2      | 1/5/2012 | Thessaloniki   | Jim      | iPad 2              |
| 3      | 2/5/2012 | Larissa        | John     | LG TV               |
| 4      | 2/5/2012 | Athens         | Helen    | Dell PC             |
| 5      | 2/5/2012 | Athens         | Mary     | HP Printer          |
| 6      | •••      |                | •••      | •••                 |

What do the following commands compute?
 \$ cut -f4 sales.txt | sort | uniq -c | sort -nr | head -10

# Same task using perl (top.pl script)

```
#!/usr/bin/perl -w
my $n = shift;
my k = shift;
open (in_ , "<$ARGV[0]") or die;
my %counts;
while (<in_>) {
                                               Perform aggregation via
  chomp;
                                               hashing
  my @val=(split(/\t/));
  $counts{$val[$n]}++;
foreach (sort \{\text{sounts}\}\ <=> \text{sounts}\}\ keys(%counts)) {
  print $\t \t$counts{$_}\n";
  last unless --$k;
```

### In SQL

```
create database test;
use test;
create table sales (salesid int, sdate varchar(12),city
  varchar(50), cust varchar(50), prod varchar(50));
load data local infile "sales.txt" into table sales;
select cust, count(*) as Count from sales group by cust
  order by Count desc limit 10;
```

# Comparisons

- Created text files with 10M/100M random sales
  - 400 MB / 4GB approximately
  - Notice something strange?

|      | Unix Shell | SQL<br>Database      | Perl   |
|------|------------|----------------------|--------|
| 10M  | 1m 29s     | Load table<br>1m 26s | 26s    |
|      |            | Query table          |        |
|      | 15m 19s    | Load table<br>13m 6s | 4m 27s |
| 100M |            | Query table<br>2m 8s |        |